## Reading from Files II

```
file = open("filename.txt", "r")
for line in file:
   line = line.rstrip()
   # do something with line
-----------------------------------
file = open("filename.txt", "r")
for line in file:
   line = line.rstrip()
  num = int(line) # do something with num
                               Reading one
                               string per line
                               Reading one int
                                per	line
```
- Create a text file containing between five and seven positive integers, one per line.
- Write a program to calculate the consecutive differences between numbers in the file.
	- $-$  Use the sliding window technique!
- Challenge: Edit your program to also print out the largest and smallest numbers in the file.
- Problem that re-occurs often in CS:
- Finding the largest item in a set of things where you can only look at each thing once.

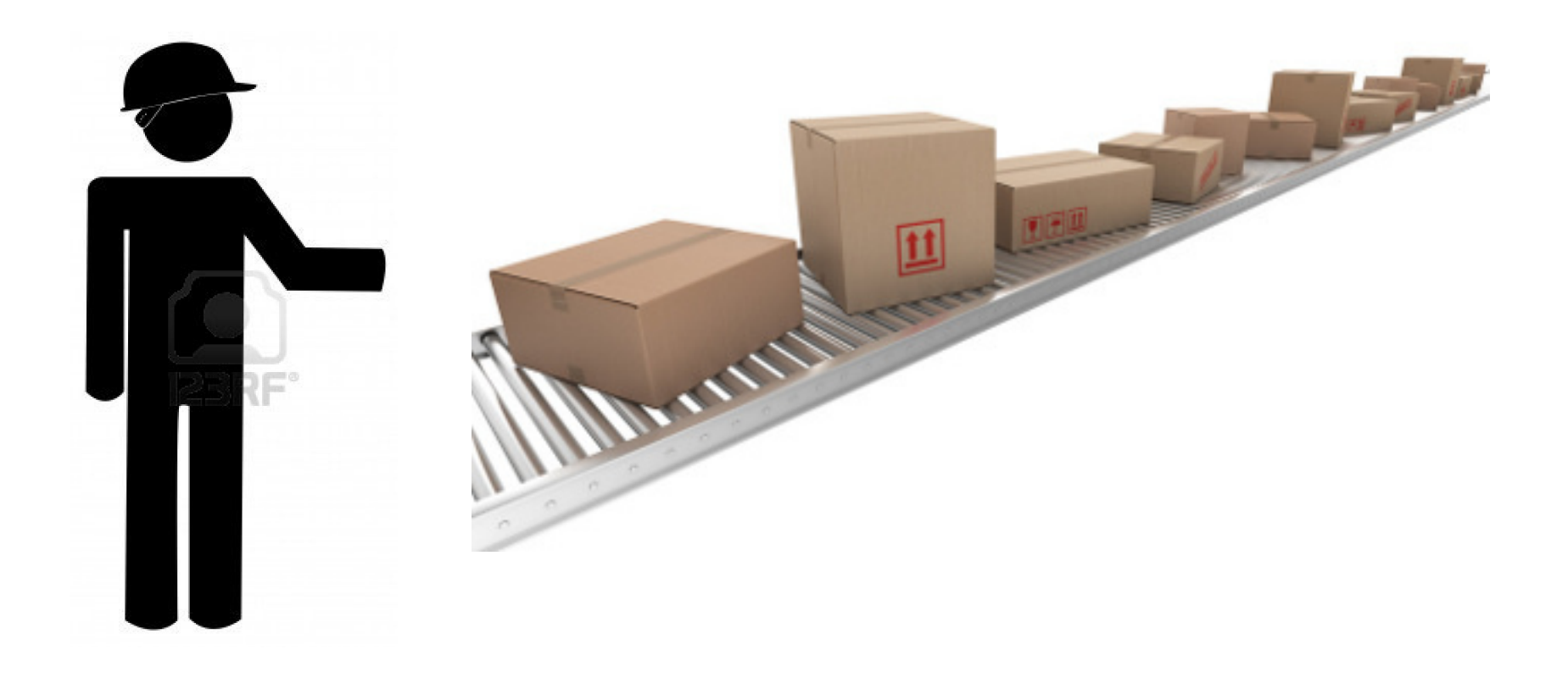

- Pseudocode for finding the largest number in a collection of numbers:
- **largest** = [smallest possible number that you could ever see]
- look at each number once: if the current number  $>$  **largest**, then **largest** = current number
- after this loop, **largest** will have the largest number in it!

## Split function

Splits a string into multiple string variables based on a separator:

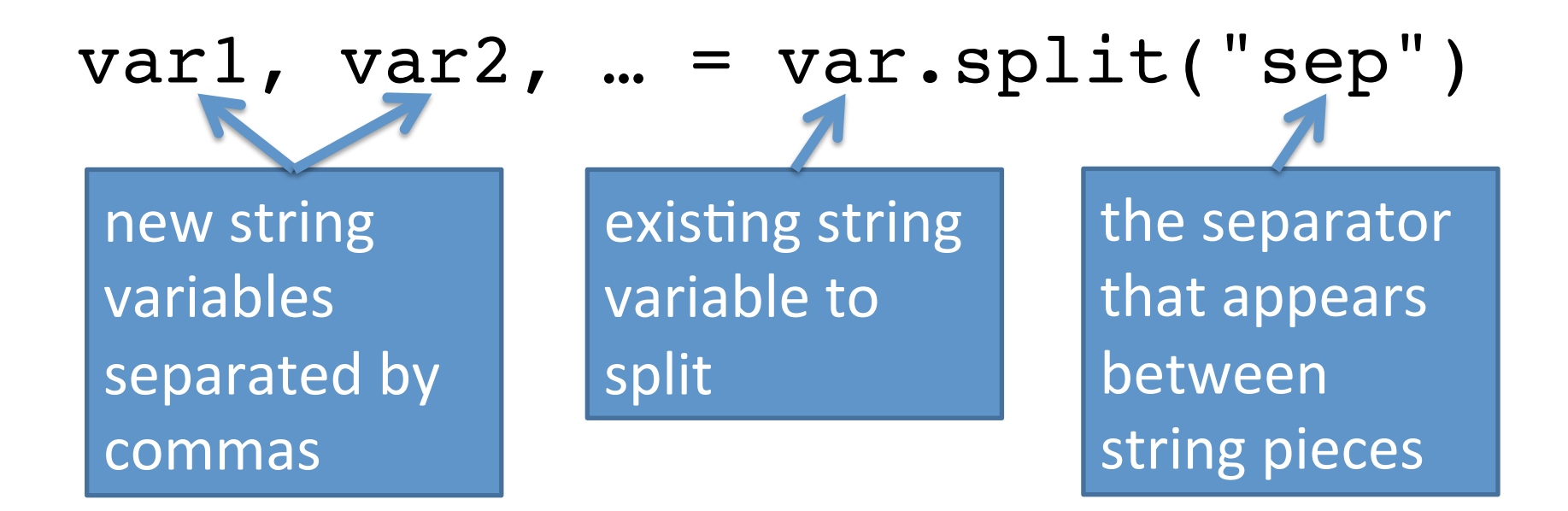

## Reading multiple strings per line

```
file = open("filename.txt", "r")
for line in file:
   line = line.rstrip()
  var1, var2, ... = var.split("sep")
  # do something with var1, var2, etc.
```
Using the presidential file from the handout (type the names and years into a file):

- Write a program to print the year the oldest candidate was born, and the year the youngest candidate was born.
- Edit your program to print the *names* of the oldest and youngest candidates.
- Make a new program to print the names of the candidates who come first alphabetically, and last alphabetically.